### Introduction to Web of Science & Scopus

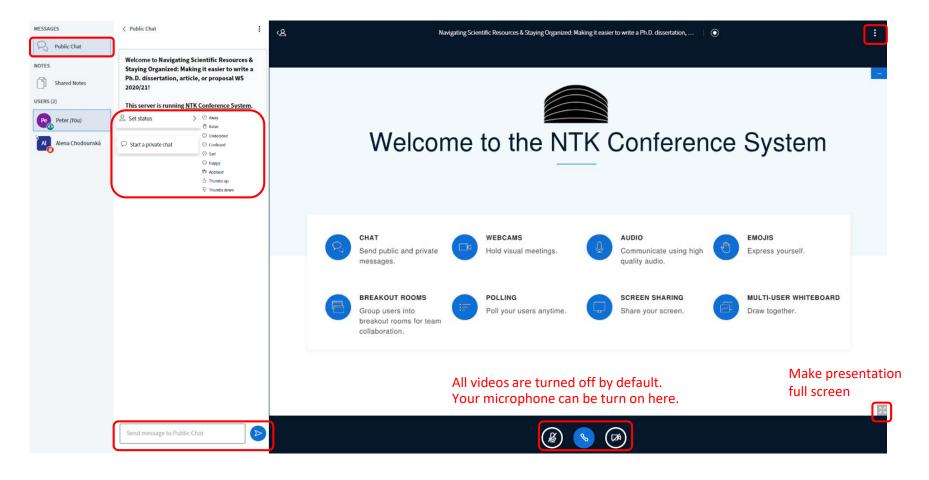

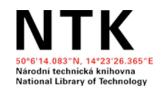

# Introduction to Web of Science & Scopus

Eli Blažků, Jan Polášek April 2022

### Which institution are you from?

- A.Czech Technical University in Prague
- B. University of Chemistry and Technology Prague
- C. Czech University of Life Sciences Prague
- **D.Charles University**
- E. Other

## Which citation database do you use the most often, if any?

- A.Web of Science
- B. Scopus
- C. Google Scholar
- D.Other (+ comment in chat)
- E. None, that's why I'm here

### **Outline**

- 1. Introduction to citation databases
- 2. Searching by topic
- 3. Searching for journals and journal metrics
- 4. Searching for authors and author metrics
- 5. Summary
- 6. Getting assistance

### 1. Introduction to citation databases

### **Evaluating research impact**

"Hopefully, your PhD research will make an **impact** by advancing knowledge in your field or by contributing to real-world applications." 1

The results of research are usually presented in form of scientific articles, proceedings, and books.

One of the (limited) ways of measuring the impact of a researcher in their field is the **number of citations** for papers published in **quality, peer-reviewed scientific** journals.

<sup>1)</sup> PhD On Track. (n.d.). Citation impact. https://www.phdontrack.net/share-and-publish/citation-impact/

### Scientific communication & quality control

- Submitted papers are evaluated via a **rigorous** <u>peer review process</u> in quality scientific journals.
- Citation databases include resources (usually journals) in them according to selection criteria (<u>Scopus criteria</u>, <u>Web of Science criteria</u>).
- Citation information is then analyzed within citation databases and citation metrics for journals, articles, and authors are calculated.
- Web of Science and Scopus citation databases are currently used in the Czech academic performance evaluation system.

Citation metrics are important if you choose a career in academia, and they are also used to evaluate scientific institutions around the world.

### How can citation databases help you?

- In searching for reliable, peer-reviewed resources (better chances of avoiding low-quality/predatory journals)
- In checking journal metrics to make better decisions about where to publish (to build your academic reputation and get RIV points)
- In looking up author metrics (h-index counts) for proposals or one's own CV
- In identifying new trends and seminal articles in your field

### Web of Science (WoS) and Scopus

- Peer-reviewed scholarly literature:
  - Journals, books, and conference proceedings
- Content policy and selection criteria:
  - Evaluation of included literature by standards, subject/content relevance, and impact
- Citation information:
  - O Others who cite a work (times cited)
  - O Views (usage count) and analysis
- Other citation metrics
- No full texts, but links to full texts and abstracts

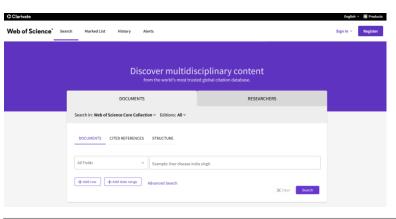

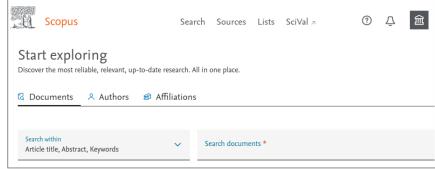

## How do you use citation databases? (if you use them)

- A.Searching for peer-reviewed resources
- B.Checking journal metrics (impact factor, citation scores)
- C. Getting author metrics (*h*-index counts)
- D.Other (+ comment in chat)
- E.I don't, that's why I'm here

### Comparison of Web of Science (WoS) and Scopus

| Features             | WoS                                                           | Scopus                            |
|----------------------|---------------------------------------------------------------|-----------------------------------|
| Developer/Producer   | Clarivate Analytics                                           | Elsevier                          |
| Coverage             | 1900 to present                                               | 1970 to present (with references) |
| Author identifier    | Assigned automatically and edited manually via <u>Publons</u> | Auto-generated Scopus Author ID   |
| Alerts service       | Yes                                                           | Yes                               |
| Export citations     | Yes                                                           | Yes                               |
| Citation analysis    | Yes                                                           | Yes                               |
| Main journal metrics | Journal Impact Factor                                         | 12 CiteScore                      |
| Author metrics       | <i>h</i> -index                                               | <i>h</i> -index                   |

### **Limitations/risks**

- Metrics: learning about the different kinds of metrics may be confusing at first
- Delay in indexing (up to 6 months after publication)
- No full texts, but links to full texts (abstracts are available)
- Beware of potential biases
  - Uncritical acceptance of the assumptions, reasoning, conclusions of indexed papers
  - An overly negative attitude ("the paper is not good") for papers with low numbers of citations or in journals not in WOS or Scopus
- Don't rely only on citation databases: not enough for a comprehensive literature search; quality research can be found in other places as well

### **Access to WoS & Scopus**

- Subscribed to via NTK and university libraries
- You have direct access within your university network (in your office or classrooms)
- For **off-campus access**, check with your library:
  - NTK, CTU, UCT & IOCB, Charles Univ., CZU
- The list of journals (including citation metrics) is open to all
  - Scopus sources
  - Web of Science Master Journal List (for access to impact factor information, registration is required)

### **Access via:**

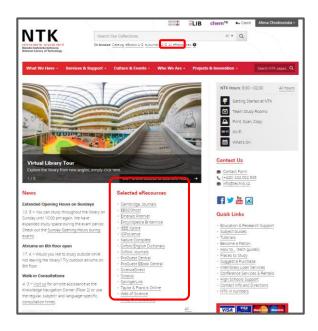

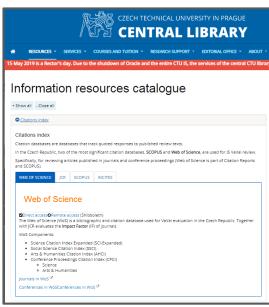

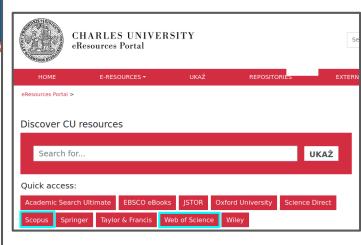

National Library of Technology

**CTU Central Library** 

**Charles University Resources** 

### 2. Searching by topic in citation databases

### Finding scholarly literature

CASE STUDY #1: I need to find high quality sources for my dissertation about technologies for carbon capture and utilization

|   | Search in: Web of Science Core Collect | ion > Editions: All >                                            |                |
|---|----------------------------------------|------------------------------------------------------------------|----------------|
|   | DOCUMENTS AUTHORS CITE                 | D REFERENCES STRUCTURE                                           |                |
|   | Topic ^                                | "carbon capture storage"                                         | ×              |
| Θ | Search                                 | Торіс                                                            | ×              |
|   | All Fields                             | ·                                                                |                |
| П | Topic                                  | Searches title, abstract,<br>author keywords, and Keywords Plus. |                |
| П | Title                                  | Example:<br>robot*<br>control*                                   | × Clear Search |
|   | Author                                 |                                                                  |                |
|   | Publication Titles                     | "input shaping"                                                  |                |
|   | Year Published                         |                                                                  |                |

### **Database searching tips**

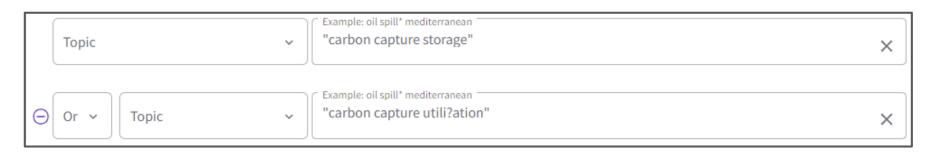

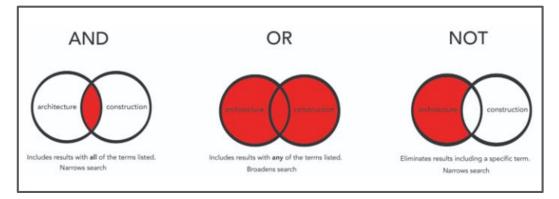

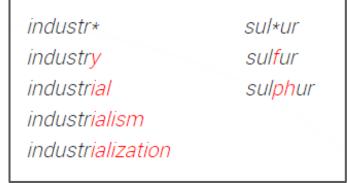

### Personal accounts

Creating personal accounts enables you to:

- Save your search history and lists of documents
- Create alerts for each search

### 3. Searching for journals

### What are journal metrics?

Measurements of quality/impact of a journal

 They assist in quantifying the importance of a journal

#### **Journal metrics**

### Web of Science Journal Citation Reports:

Journal Impact Factor

### Scopus sources:

• CiteScore

### Impact factor (WoS)

"The impact factor is a measure of the frequency with which the 'average article' in a journal has been cited in a particular year or period."

"The impact factor of a journal is calculated by dividing the number of current year citations to the source items published in that journal during the previous two years."

$$IF_{2017} = \frac{Citations_{2016} + Citations_{2015}}{Publications_{2016} + Publications_{2015}} = \frac{32389 + 41701}{880 + 902} = 41.577$$

Image source: https://en.wikipedia.org/wiki/Impact\_factor

### CiteScore (Scopus)

#### CiteScore 2020 methodology

CiteScore 2020 counts the citations received in 2017-2020 to articles, reviews, conference papers, book chapters and data papers published in 2017-2020, and divides this by the number of publications published in 2017-2020.

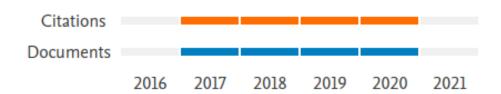

### CiteScore (Scopus) vs. Impact factor (WoS)

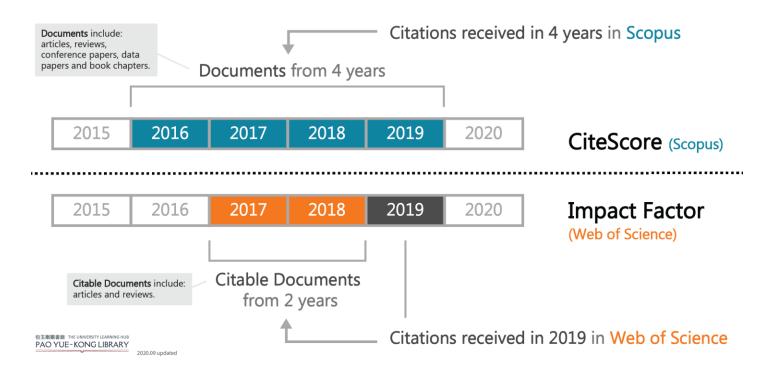

### Checking impact factor/CiteScore

CASE STUDY #2: I need to check the quality and reliability of the Journal of Modern Power Systems and Clean Energy

 Journal Citation Reports for WoS impact factor

 Sources for Scopus CiteScore

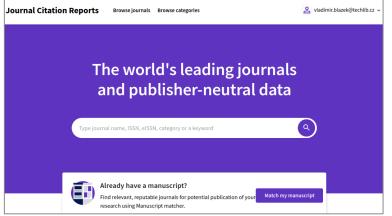

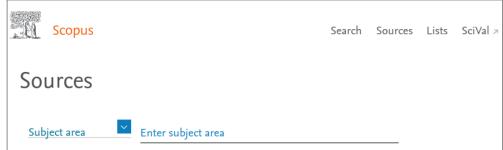

### Checking impact factor/CiteScore

Journal of Modern Power Systems and Clean Energy

#### Web of Science Journal of Modern Power Systems and Clean Energy Journal of Modern Power Systems and Journal's performance **Clean Energy** Open Access since 2013 Journal Impact Factor 2196-5625 2196-5420 2020 JOURNAL IMPACT FACTOR JOURNAL IMPACT FACTOR WITHOUT SELF CITATIONS 3.265 2.720 J MOD POWER SYST CLE View calculation View calculation

J. Mod. Power Syst. Clean Energy

#### Scopus

#### Source details

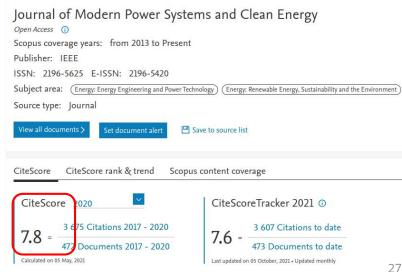

#### CASE STUDY #3: I need to check the quality and reliability of the International Journal of Energy Engineering

International journal of energy JOURNAL NAME INTERNATIONAL JOURNAL OF ENERGY RESEARCH 0363-907X / 1099-114X International Journal of Energy Sector Management 1750-6220 / 1750-6239 International Journal of Energy Optimization and Engineering 2160-9500 / 2160-9543 International Journal of Energy and Environmental Engineering 2008-9163 / 2251-6832 See all 4 results >

#### INTERNATIONAL **JOURNAL OF ENERGY** RESEARCH

2020 JOURNAL IMPACT FACTOR 0363-907X 5.164 1099-114X

**INT J ENERG RES** 

Int. J. Energy Res.

View calculation

International Journal of Energy Sector Management

1750-6220 **Emerging** 1750-6239 iournal

INT J ENERGY SECT MA Int. J. Energy Sect. Manag.

#### International Journal of Energy **Optimization and Engineering**

**Emerging** 2160-9500 iournal 2160-9543

INT J ENERGY OPTIM E Int. J. Energy Optim, Eng.

#### International Journal of Energy and **Environmental Engineering**

2008-9163 **Emerging** iournal 2251-6832

INT J ENERGY ENVIR E

Int. J. Energy Environ. Eng.

28

### CASE STUDY #3: I need to check the quality and reliability of the *International Journal of Energy Engineering*

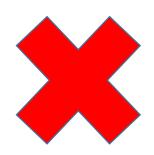

## INTERNATIONAL JOURNAL OF ENERGY RESEARCH

Int. J. Energy Res.

| 155N | 155N | 1750-6220 | | 1750-6220 | | 1750-6220 | | 1750-6239 | | 1750-6239 | | 1750-6239 | | 1750-6239 | | 1750-6239 | | 1750-6239 | | 1750-6239 | | 1750-6239 | | 1750-6239 | | 1750-6239 | | 1750-6239 | | 1750-6239 | | 1750-6239 | | 1750-6239 | | 1750-6239 | | 1750-6239 | | 1750-6239 | | 1750-6239 | | 1750-6239 | | 1750-6239 | | 1750-6239 | | 1750-6239 | | 1750-6239 | | 1750-6239 | | 1750-6239 | | 1750-6239 | | 1750-6239 | | 1750-6239 | | 1750-6239 | | 1750-6239 | | 1750-6239 | | 1750-6239 | | 1750-6239 | | 1750-6239 | | 1750-6239 | | 1750-6239 | | 1750-6239 | | 1750-6239 | | 1750-6239 | | 1750-6239 | | 1750-6239 | | 1750-6239 | | 1750-6239 | | 1750-6239 | | 1750-6239 | | 1750-6239 | | 1750-6239 | | 1750-6239 | | 1750-6239 | | 1750-6239 | | 1750-6239 | | 1750-6239 | | 1750-6239 | | 1750-6239 | | 1750-6239 | | 1750-6239 | | 1750-6239 | | 1750-6239 | | 1750-6239 | | 1750-6239 | | 1750-6239 | | 1750-6239 | | 1750-6239 | | 1750-6239 | | 1750-6239 | | 1750-6239 | | 1750-6239 | | 1750-6239 | | 1750-6239 | | 1750-6239 | | 1750-6239 | | 1750-6239 | | 1750-6239 | | 1750-6239 | | 1750-6239 | | 1750-6239 | | 1750-6239 | | 1750-6239 | | 1750-6239 | | 1750-6239 | | 1750-6239 | | 1750-6239 | | 1750-6239 | | 1750-6239 | | 1750-6239 | | 1750-6239 | | 1750-6239 | | 1750-6239 | | 1750-6239 | | 1750-6239 | | 1750-6239 | | 1750-6239 | | 1750-6239 | | 1750-6239 | | 1750-6239 | | 1750-6239 | | 1750-6239 | | 1750-6239 | | 1750-6239 | | 1750-6239 | | 1750-6239 | | 1750-6239 | | 1750-6239 | | 1750-6239 | | 1750-6239 | | 1750-6239 | | 1750-6239 | | 1750-6239 | | 1750-6239 | | 1750-6239 | | 1750-6239 | | 1750-6239 | | 1750-6239 | | 1750-6239 | | 1750-6239 | | 1750-6239 | | 1750-6239 | | 1750-6239 | | 1750-6239 | | 1750-6239 | | 1750-6239 | | 1750-6239 | | 1750-6239 | | 1750-6239 | | 1750-6239 | | 1750-6239 | | 1750-6239 | | 1750-6239 | | 1750-6239 | | 1750-6239 | | 1750-6239 | | 1750-6239 | | 1750-6239 | | 1750-6239 | | 1750-6239 | | 1750-6239 | | 1750-6239 | | 1750-6239 | | 1750-6239 | | 1750-6239 | | 1750-6239 | | 1750-6239 | |

International Journal of Energy Sector Management

1750-6220
EESSH
1750-6239
JCR ABBREVIATION
INT J ENERGY SECT MA
150 ABBREVIATION
Int. J. Energy Sect. Manag.

International Journal of Energy
Optimization and Engineering

2160-9500

2160-9543

2CE ABBREVIATION

INT J ENERGY OPTIM E

150 ABBREVIATION

Int. J. Energy Optim. Eng.

International Journal of Energy and Environmental Engineering

2008-9163
EISSH
2251-6832
JCR ARREVIATION
INT J ENERGY ENVIR E

Int. J. Energy Environ. Eng.

29

#### International Journal of Energy Engineering

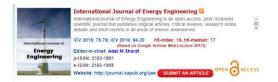

Link:

http://www.sapub.org/journal/aimsandscop e.aspx?journalid=1005

Publisher: Scientific & Academic Publishing

(SAP)

**ISSN**: 2163-1905

WoS JCR: NO Scopus Sources: NO

**Beall's** archive: **YES** 

### International Journal of Energy Research

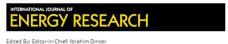

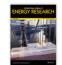

Impact factor: 3.009

ISI Journal Citation Reports © Ranking: 2017: 41/97 (Energy & Fuels)

ISI Journal Citation Reports © Ranking: 2017: 1/33 (Nuclear Science & Technology)

Online ISSN: 1099-114X © John Wiley & Sons Ltd

Link:

https://onlinelibrary.wiley.com/journal/1099

Publisher: John Wiley & Sons Ltd.

**ISSN**: 1099-114X

**WoS** JCR: **YES** (2017-IF 3.009)

**Scopus** Sources: **YES** (2017-CS 2.72)

**Beall's** archive: **NO** 

### Tracking a specific journal

- Be careful: one word or one letter can make a great difference
- <u>Ulrichsweb</u>: check journal details and ISSNs
- Beall's archive of potential predatory publishers and journals
  - Beware! The original list has not been updated since 2016
  - There are successors to Jeffrey Beall, but they prefer to remain anonymous

### 4. Searching for authors & h-index counts

### Why use author identifiers?

- Names are sometimes confusing; there are different ways to write/transliterate them
- Names are not unique
- People can change their names
- Author identifiers give you the ability to reliably distinguish two authors with the same name or to track one author across multiple databases

### **Author identifiers**

| Features                                   | ResearcherID<br>(still <u>Publons</u> )                                                                                                    | Scopus Author<br>Identifier                                                                                                    | ORCID<br>(Open Researcher<br>& Contributor ID)                               |
|--------------------------------------------|----------------------------------------------------------------------------------------------------|----------------------------------------------------------------------------------------------------|------------------------------------------------------------------------------|
| How to get<br>author<br>identifier?        | Author identifier will be created automatically with your first publication in WoS. You can then claim the profile with Publons and manage it similarly to ORCID. | Author identifier will be generated automatically if you have at least one publication in Scopus. You can edit author profiles (Edit profile tool) or use Author Feedback Wizard or Support. Merging profiles is possible on the results page. | Create your profile at orcid.org. You can join all your author IDs in ORCID. |
| How to link your publication with your ID? | Manage via Publons: You<br>can import your citations<br>from Web of Science,<br>ORCID, via DOI or add<br>them manually.                                           | Imported automatically from Scopus, add manually in Edit profile.                                                                                                    | You can impont from many platforms (WoS, Scopus, arXiv) or add manually.     |
| Supporting platforms                       | Web of Science                                                                                                    | Scopus                                                                                                    | Open non-profit<br>initiative                                                |

- Link all papers published under different variants of your name
- Distinguish papers written by other authors with the same name
- Create your author profiles

### *h*-index

"The h-index is based on a list of publications ranked in descending order by the Times Cited. The value of h is equal to the number of papers (N) in the list that have N or more citations. (...)

A researcher (or a set of papers) has an hindex of N if he/she has published N papers that have N or more citations each. The h-index is based on Times Cited data from the database. It will not include citations from non-indexed resources." 1

| Paper    | Number of citations |
|----------|---------------------|
| Paper 1  | 101                 |
| Paper 2  | 86                  |
| Paper 3  | 77                  |
| Paper 4  | 56 <b>h</b> = 1     |
| Paper 5  | 16                  |
| Paper 6  | 12                  |
| Paper 7  | 8                   |
| Paper 8  | 4                   |
| Paper 9  | 4                   |
| Paper 10 | 1                   |

Image source: https://toptipbio.com/h-index-how-to-calculate-yours/

### h-index: potential traps

- The source or records for analysis:
  - Web of Science vs. Scopus vs. Google Scholar
- The number and accuracy of records in a dataset:
  - Basic search vs. ORCID search vs. author profile
- Exclude self-citations of selected author vs.
   exclude self-citations of all co-authors

### Tracking an author in WoS

#### PROF. ING. TOMÁŠ POLCAR, PH.D.

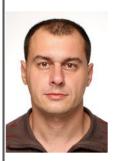

**Full Professors** 

E-mail:

polcatom@fel.cvut.cz

Phone:

+420224357598

Room:

Praha, Jugoslávských partyzánů , B-162 Praha, Resslova 9, E-s134

Oddělení:

**Advanced Materials Group** 

ORCID:

http://orcid.org/0000-0002-0863-6287

CASE STUDY #4:
I want to find papers by
Prof. Tomáš Polcar
(and check his *h*-index)

https://usermap.cvut.cz/profile/795f78c3-fa72-446c-a953-4c02c7de9283

### Google Scholar metrics

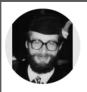

#### Milan Jirásek

Czech Technical University in Prague Verified email at fsv.cvut.cz - Homepage

Fracture Failure Plasticity Damage Creep

| TITLE                                                                                                    | CITED BY | YEAR |
|----------------------------------------------------------------------------------------------------|----------|------|
| Nonlocal integral formulations of plasticity and damage: survey of progress ZP Bažant, M Jirásek Journal of engineering mechanics 128 (11), 1119-1149                                     | 1362     | 2002 |
| Inelastic Analysis of Structures<br>M Jirasek, ZP Bazant<br>Wiley                                                                                                    | 1029     | 2002 |
| Comparative study on finite elements with embedded discontinuities M Jirásek Computer methods in applied mechanics and engineering 188 (1-3), 307-330                                     | 582      | 2000 |
| Damage-plastic model for concrete failure<br>P Grassl, M Jirásek<br>International journal of solids and structures 43 (22-23), 7166-7196                                                  | 571      | 2006 |
| Nonlocal models for damage and fracture: comparison of approaches M Jirasek International Journal of Solids and Structures 35 (31-32), 4133-4145                                          | 469      | 1998 |
| Comparison of integral-type nonlocal plasticity models for strain-softening materials M Jirásek, S Rolshoven International journal of engineering science 41 (13-14), 1553-1602           | 278      | 2003 |
| Meso-scale approach to modelling the fracture process zone of concrete subjected to uniaxia tension  P Grassl, M Jirásek International Journal of Solids and Structures 47 (7-8), 957-968 | l 249    | 2010 |

#### GET MY OWN PROFILE

Citad by

FOLLOW

| Cited by  |      | VIEW ALL   |
|-----------|------|------------|
|           | All  | Since 2017 |
| Citations | 9694 | 3673       |
| h-index   | 44   | 29         |
| i10-index | 82   | 56         |

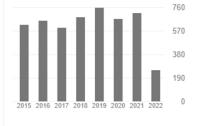

| Public access             | VIEW ALL   |
|---------------------------|------------|
| 2 articles                | 5 articles |
| not available             | available  |
| Based on funding mandates |            |

Co-authors

### 5. Summary

### What you learned today:

- What citation databases are and how you can use them to support my research activities
- How you can identify seminal and/or review articles in my field quickly and easily
- How you can get PDFs and stay organized while working with citation databases
- Evaluating what journals are important in my field
- How you can find various journal metrics (e.g. Impact factor and CiteScore)
- What an h-index is, how you can find mine/that of others, and what an h-index is used for

### **Summary of advantages**

- Contain high-quality, peer-reviewed articles
- You can use the number of citations to identify seminal articles
- Searching for authors and evaluating them
- Searching for journals and their metrics
- Creating alerts to track new trends

### Keep in mind

- Access to full texts can be problematic
- To make your research more comprehensive, also use other search tools (e.g., Google Scholar, an academic library discovery system)
- **Delay** in indexing sometimes (up to 6 months after publication for some journals)

### 6. Getting assistance

### **STEMskiller**

#### https://www.techlib.cz/en/84109-stemskiller

#### SKILL SET MAP FOR MENTORS OF EARLY CAREER RESEARCHERS

Definitions, annotations, and links to high-quality open educational resources in English useful in guiding students towards excellence. [Read more...]

Competencies are grouped into four areas, with subsections:

- 1. Research and scholarship
- 2. Learning, teaching, and supervising
- 3. Career management
- 4. Engagement, involvement, collaboration, transdisciplinarity, and inquisitiveness

You can also browse topics A-Z

#### Contribute to our effort:

- Provide peer review for annotations
- · Propose high-quality open resources in English

### Our team is ready to help you

- Finding and working with scholarly literature
- Learning more about scholarly communications
- Getting full texts of hard-toaccess papers
- Informal peer discussion about academic careers and life as a doctoral student, with other doctoral students
- www.techlib.cz
- info@techlib.cz

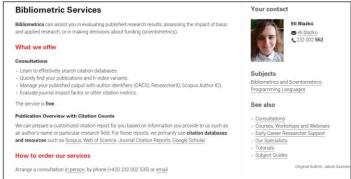

Scheduled Consultations

If you wish to meet and discuss your research topic in detail, please fill out the form and we will confirm our appointment within one business day.

We suggest to bring a tablet or laptop to your confirmed appointment.

I would like to discuss. . .

Ouestion \*

Preferred time and date \*

First and last name \*

Email \*

Phone

https://www.techlib.cz/en/8340

bibliometric-services

https://www.techlib.cz/en/83534-

#### **Contacts**

#### Jan Polášek

<u>jan.polasek@techlib.cz</u> tel + 420 771 230 915

#### Eli Blažků

eli.blazku@techlib.cz
tel +420 775 883 511

### Thank you

**Questions?**